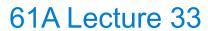

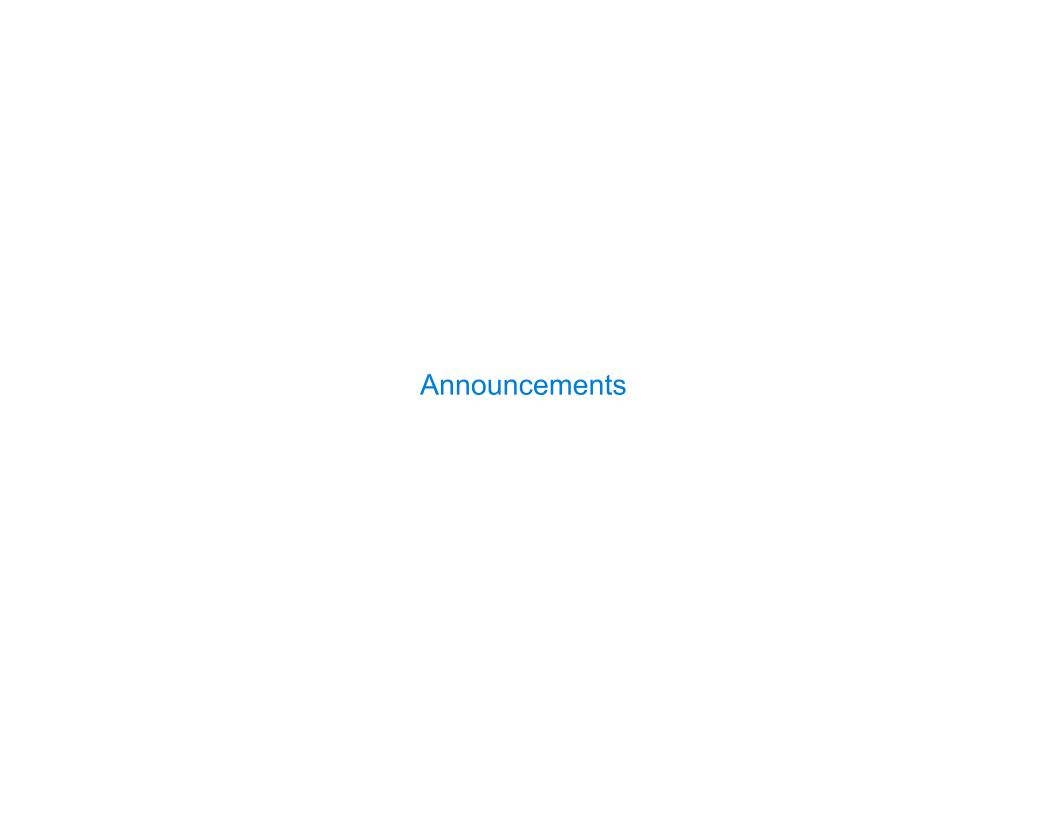

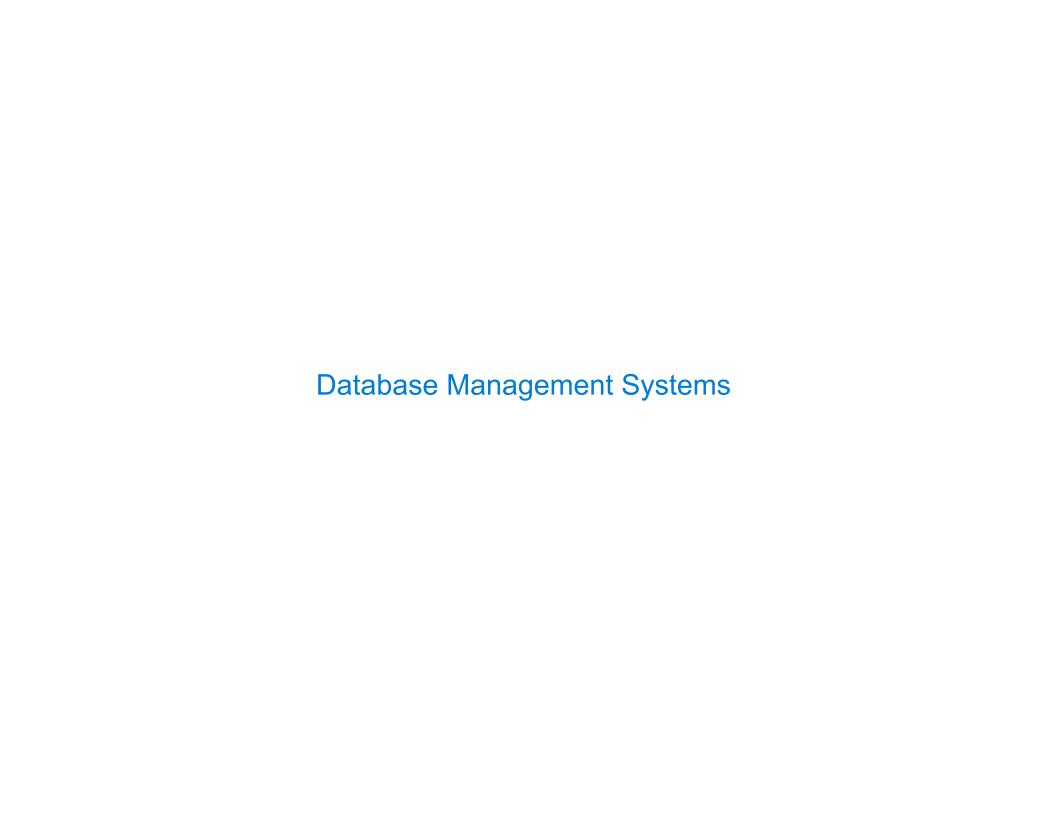

# **Database Management System Architecture**

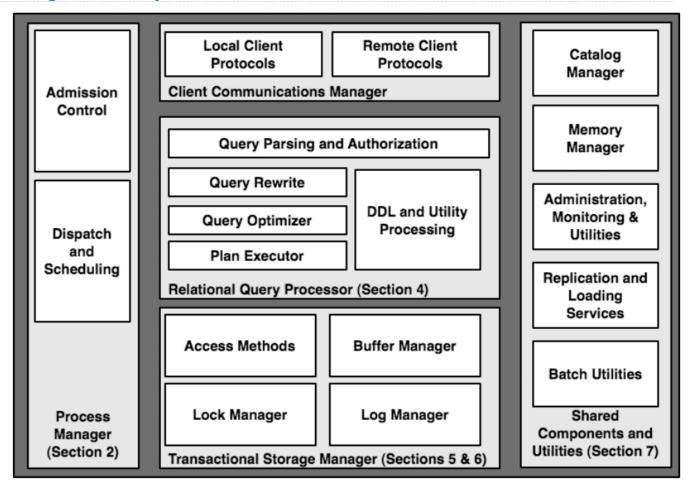

# **Query Planning**

The manner in which tables are filtered, sorted, and joined affects execution time

Select the parents of curly-furred dogs:

```
select parent from parents, dogs
where child = name and fur = "curly";
```

Join all rows of parents to all rows of dogs, filter by child = name and fur = "curly"

Join only rows of parents and dogs where child = name, filter by fur = "curly"

Filter dogs by fur = "curly", join result with all rows of parents, filter by child = name

Filter dogs by fur = "curly", join only rows of result and parents where child = name

5

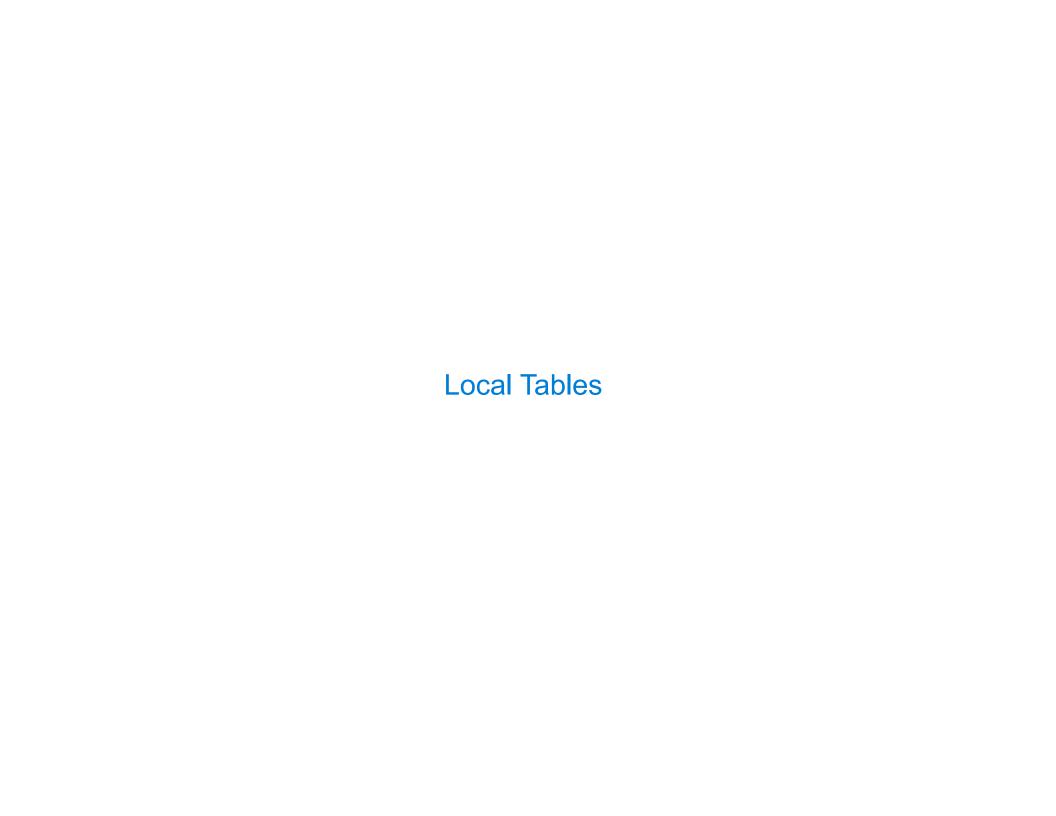

### **Local Tables**

A create table statement names a table globally

```
create table parents as
 select "abraham" as parent, "barack" as child union
 select "abraham"
                           , "clinton"
                                               union
 select "delano"
                           , "herbert"
                                               union
 select "fillmore"
                           , "abraham"
                                               union
                           , "delano"
 select "fillmore"
                                              union
 select "fillmore"
                           , "grover"
                                               union
 select "eisenhower"
                           , "fillmore";
```

#### parents:

| Parent     | Child    |
|------------|----------|
| abraham    | barack   |
| abraham    | clinton  |
| delano     | herbert  |
| fillmore   | abraham  |
| fillmore   | delano   |
| fillmore   | grover   |
| eisenhower | fillmore |

7

### **Local Tables**

A create table statement names a table globally

A with clause of a select statement names a table that is local to the statement

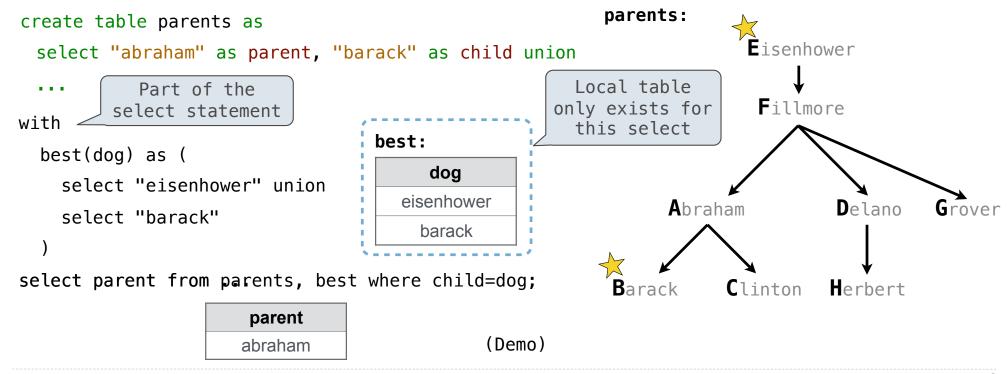

8

## Example: Relationships

- (A) What are appropriate names for the columns in this result?
- (B) How many rows and columns will result?

nephew

uncle

| parent  | <del>-child-</del> | first   | <del>-second-</del> |
|---------|--------------------|---------|---------------------|
| abraham | barack             | abraham | delano              |

#### parents:

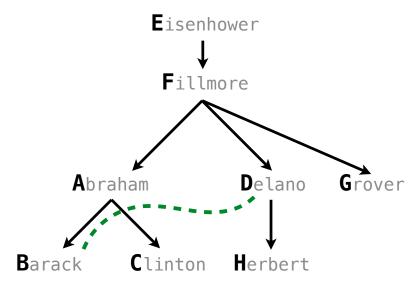

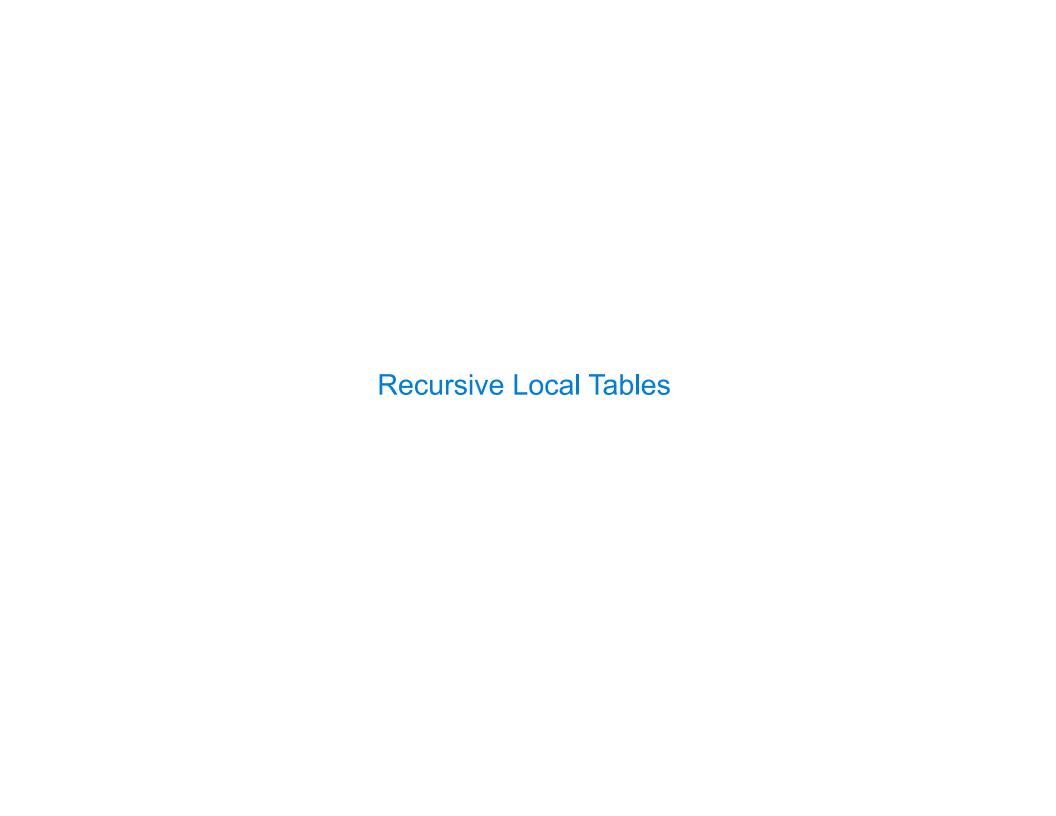

# Local Tables can be Declared Recursively

```
An ancestor is your parent or an ancestor of your parent
                                                           parents:
create table parents as
                                                                       Eisenhower
 select "abraham" as parent, "barack" as child union
                                                                        Fillmore
with
  ancestors(ancestor, descendent) as (
                                                               Abraham
                                                                               Delano
    select parent, child from parents union
    select ancestor, child
           from ancestors, parents
                                                                     Clinton
                                                         Barack
           where parent = descendent
                                                                         ancestor
                                                                          delano
select ancestor from ancestors where descendent="herbert";
                                                                          fillmore
                                                                        eisenhower
```

### Global Names for Recursive Tables

To create a table with a global name, you need to select the contents of the local table

```
create table odds as
with

odds(n) as (
    select 1 union
    select n+2 from odds where n < 15
)
select n from odds;</pre>

odds:
    n

1
3
5
7
9
11
13
13
```

Which names above can change without affecting the result?

#### Limits on Recursive Select Statements

Recursive table definitions are only possible within a with clause No mutual recursion: two or more tables cannot be defined in terms of each other with odds(x) as ( select 1 union select x+1 from evens evens(x) as ( select x+1 from odds select x from odds No tree recursion: the table being defined can only appear once in a from clause with with ints(x) as ( ints(x) as ( select 1 union select 1 union select x−1 from ints union select a.x + b.xselect x+1 from ints from ints as a, ints as b select x from ints: select x from ints;

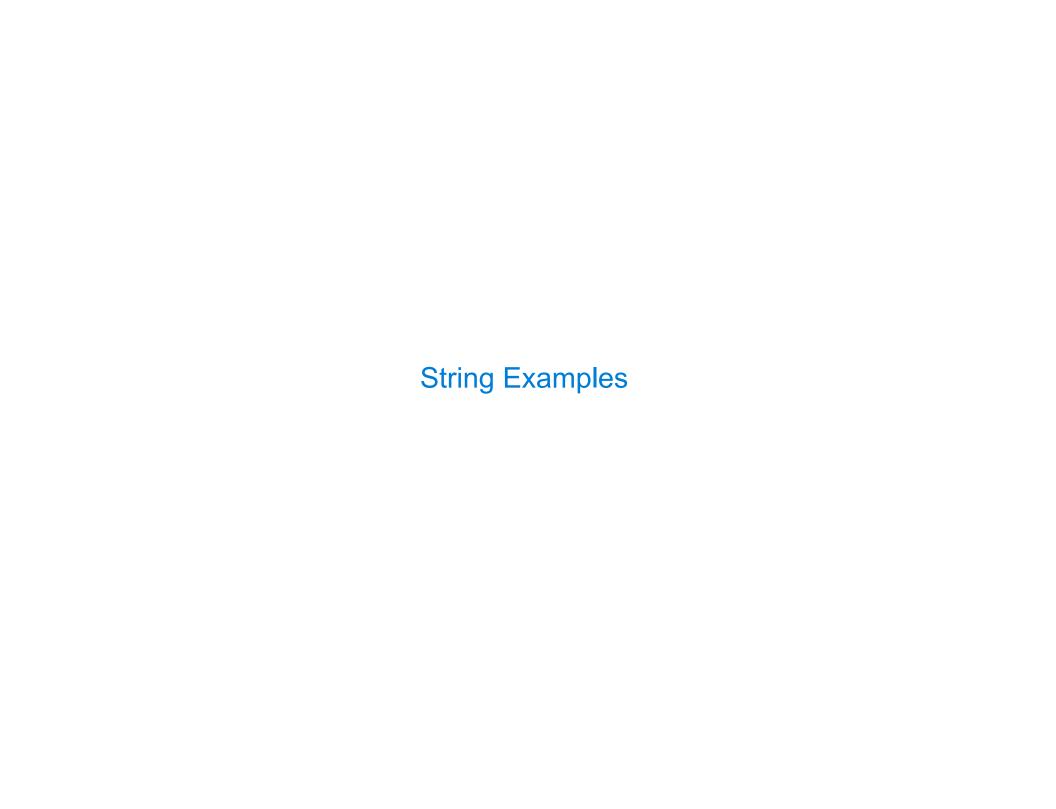

# Language is Recursive

Noun phrases can contain relative pronouns that introduce relative clauses

The dog chased the cat

that chased the bird

The dog chased the cat

that the bird chased

The dog chased the cat

the bird chased

The dog the bird the cat chased chased me Bulldogs bulldogs bulldogs fight fight

(Demo)

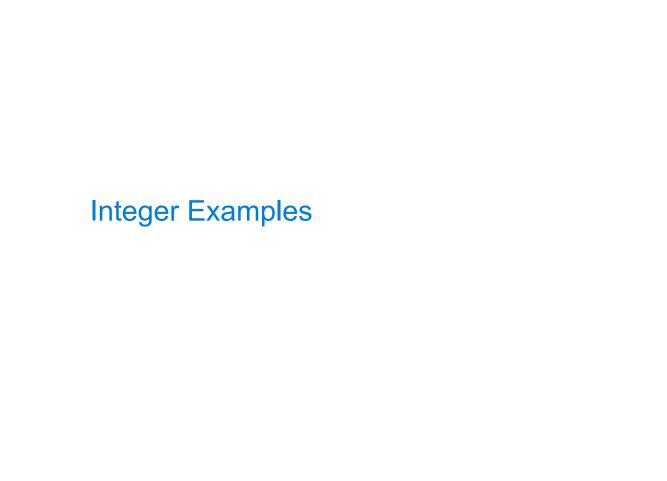

# **Input-Output Tables**

A table containing the inputs to a function can be used to map from output to input

```
create table pairs as
with
   i(n) as (
    select 1 union
    select n+1 from i where n < 50
   )
select a.n as x, b.n as y from i as a, i as b where a.n <= b.n;
What integers can I add/multiply together to get 24?</pre>
```

(Demo)

# Example: Pythagorean Triples

```
All triples a, b, c such that a² + b² = c²

with
  i(n) as (
    select 1 union select n+1 from i where n < 20
  )

select a.n as a, b.n as b, c.n as c
    from ______ i as a, i as b, i as c

where _____ a.n < b.n ____ and a.n*a.n + b.n*b.n = c.n*c.n;</pre>
```

| а  | b  | С  |   |   |
|----|----|----|---|---|
| 3  | 4  | 5  |   |   |
| 5  | 12 | 13 |   |   |
| 6  | 8  | 10 |   |   |
| 8  | 15 | 17 |   |   |
| 9  | 12 | 15 |   | / |
| 12 | 16 | 20 |   |   |
|    |    |    | 5 |   |
|    |    |    |   |   |
|    |    |    | 3 |   |

## Example: Fibonacci Sequence

Computing the next Fibonacci number requires both the previous and current numbers

Local table

| n  |  |
|----|--|
| 0  |  |
| 1  |  |
| 1  |  |
| 2  |  |
| 3  |  |
| 5  |  |
| 8  |  |
| 13 |  |

| ib: | previous | current |
|-----|----------|---------|
|     | 0        | 1       |
|     | 1        | 1       |
|     | 1        | 2       |
|     | 2        | 3       |
|     | 3        | 5       |
|     | 5        | 8       |
|     | 8        | 13      |
|     | 13       | 21      |

# A Very Interesting Number The mathematician G. H. Hardy once remarked to the mathematician Srinivasa Ramanujan... (Demo)